**Interface d'administration de Biblius**

Lorsque l'activité pédagogique est terminée, l'enseignant retourne les prêts restants au catalogue ou il peut les assigner à un autre groupe.

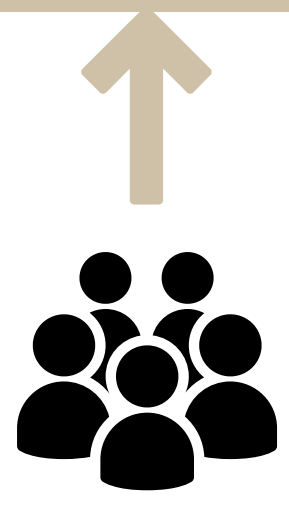

## Les élèves du groupe empruntent le livre

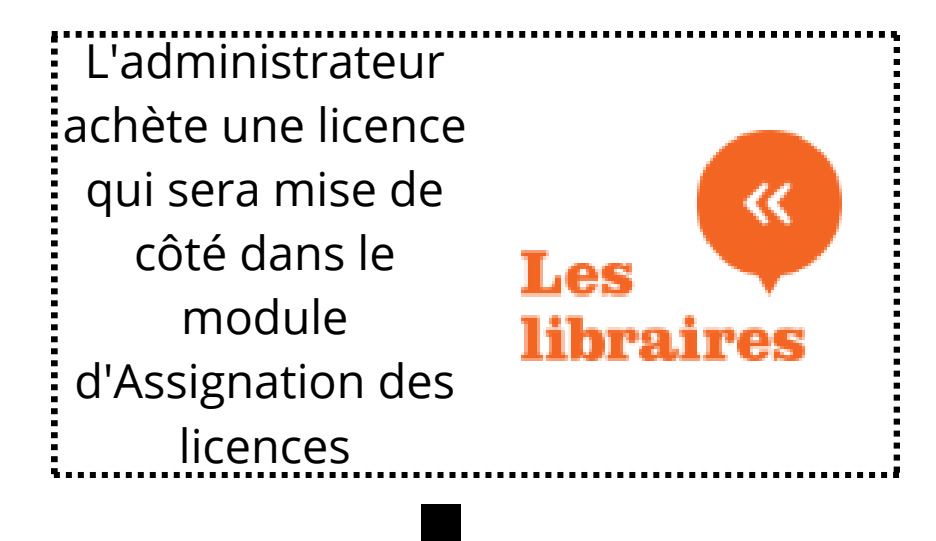

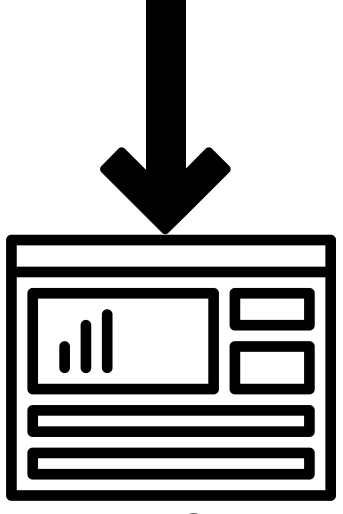

**Catalogue Biblius visible pour tous les usagers**

L'administrateur assigne la licence à un enseignant

## **Assignation de licence**

L'enseignant assigne la lecture à un groupe

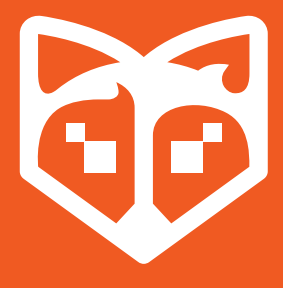

*Licence non visible au catalogue*

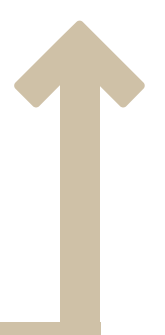

*Licence non visible au catalogue Licence non visible au catalogue*

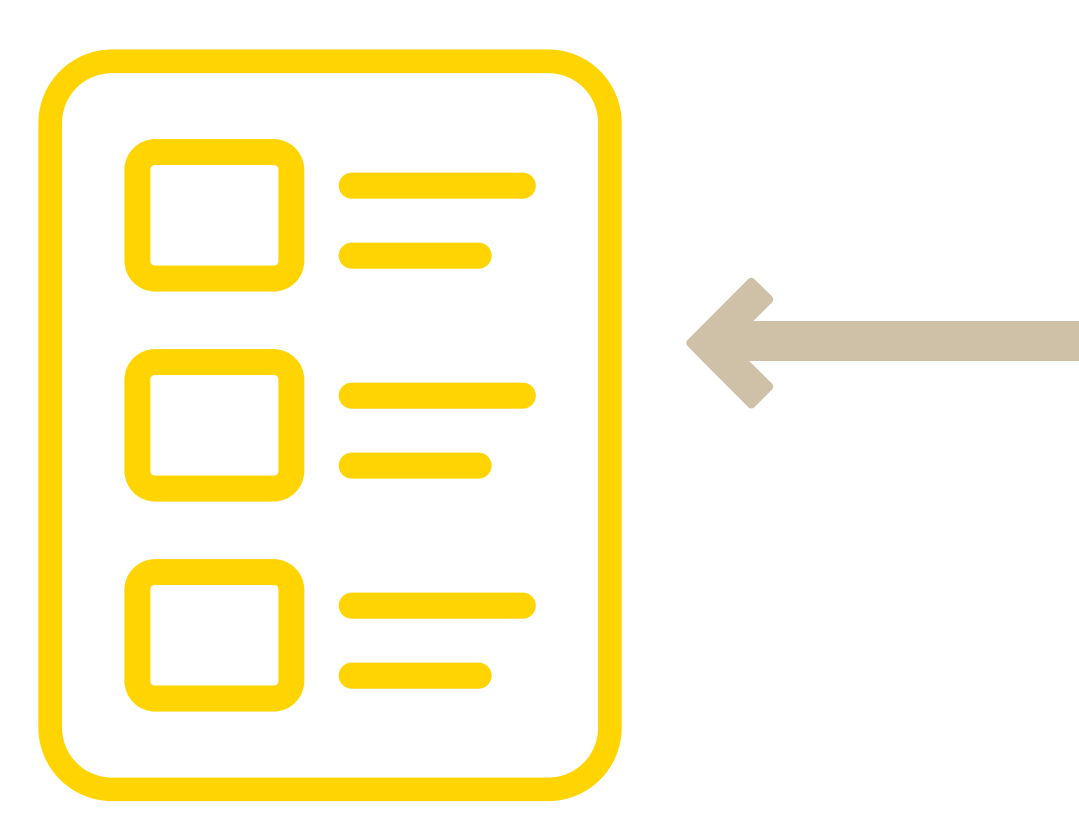